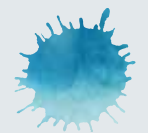

## **ABOUT THE PROJECT**

The Port Phillip Bay Coastal Adaptation Pathways Project was initiated in 2011 by the Municipal Association of Victoria (MAV), the Association of Bayside Municipalities (ABM) and the Coastal Control Board (CCB).

THE PROJECT INSTIGATORS WANTED TO TEST THE BROAD ECONOMIC NOTION THAT COST BENEFIT ANALYSIS COULD INFORM DECISION MAKING IN RESPONSE TO COASTAL FLOODING.

If a rigorous economic model could be developed, trialled and favourably assessed, this could then be shared by all decision-making bodies with an interest in flood mitigation.

A central piece of research such as this would prevent the need for each of the bodies to develop their own models. Not only would shared research result in massive cost savings, but the process of working on the modelling would also bring the various government bodies together – an important consideration with long-term benefits for the community.

Funding was sought and was been provided by the Federal Department of Climate Change and Energy Efficiency and the Victorian Department of Planning and Community Development (DPCD).

Four municipalities offered five specific case-study sites to apply and test the thinking behind the project, which was developed by consultant economists and engineers AECOM. The councils are: City of Kingston, City of Melbourne, Shire of Mornington Peninsula and City of Port Phillip. Each council put forward an area for study, with the City of Melbourne nominating two sites.

The research has been overseen by a project control group comprising the MAV, ABM, CCB, the participating municipalities and representatives of Melbourne Water, the Victorian Department of Sustainability and Environment (DSE) and the Victorian Centre for Climate Change Adaptation Research (VCCCAR).

The final report of the project is available for download here.

Individual case study reports can be found linked within this website under the Case Studies tab.

For further information, c ontact the Municipal Association of Victoria on 03 9667 5555 email enquiries@mav.asn.au or see www.mav.asn.au/adaptation

PROJECT MANAGERS

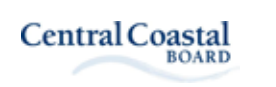

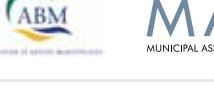

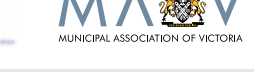

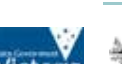

**FUNDED BY** 

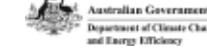

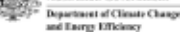

PARTNERS

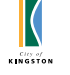

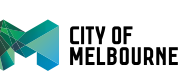

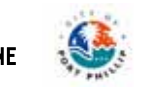

PARTICIPATING PARTNERS

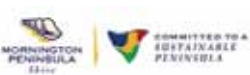

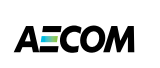

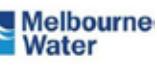

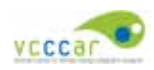